## Sommario

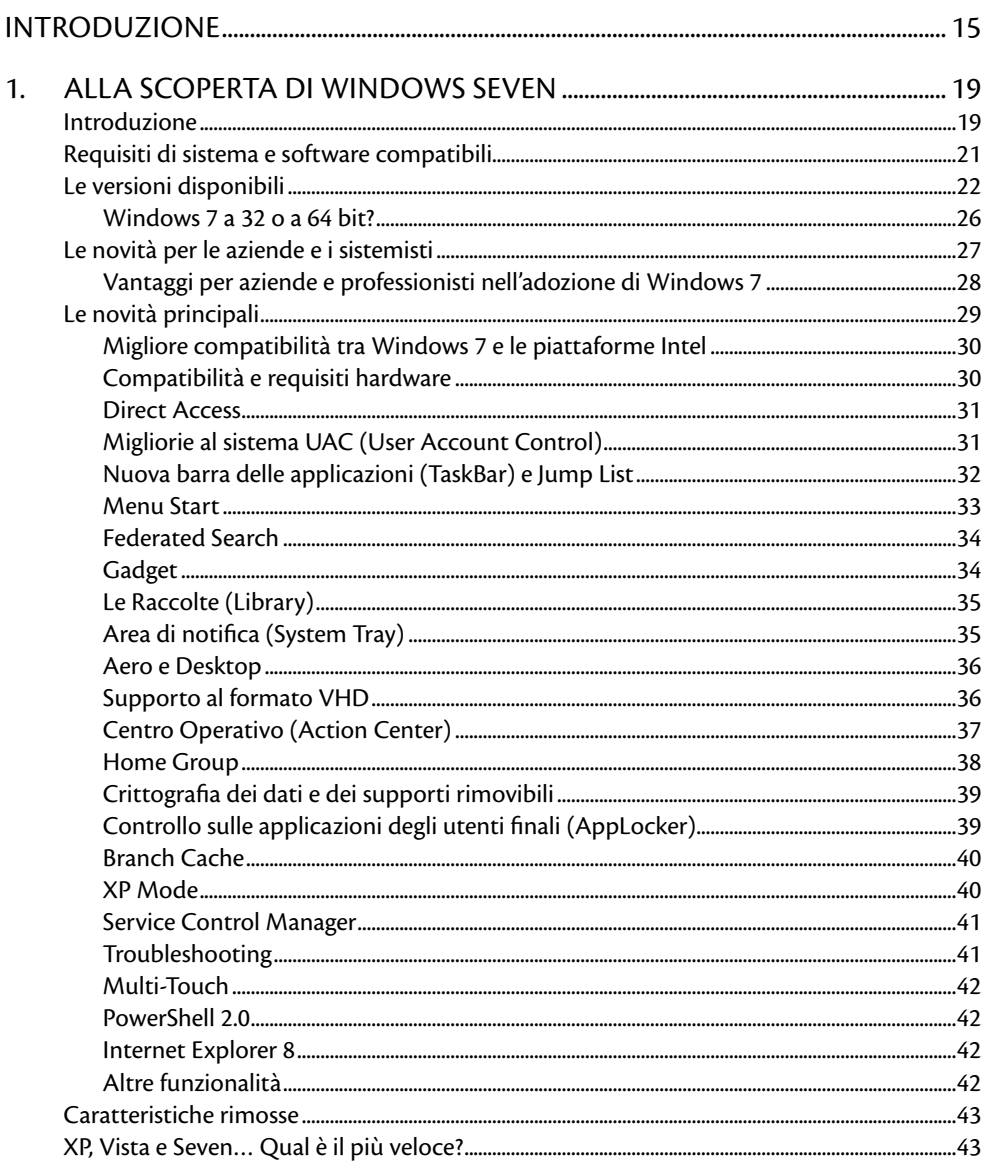

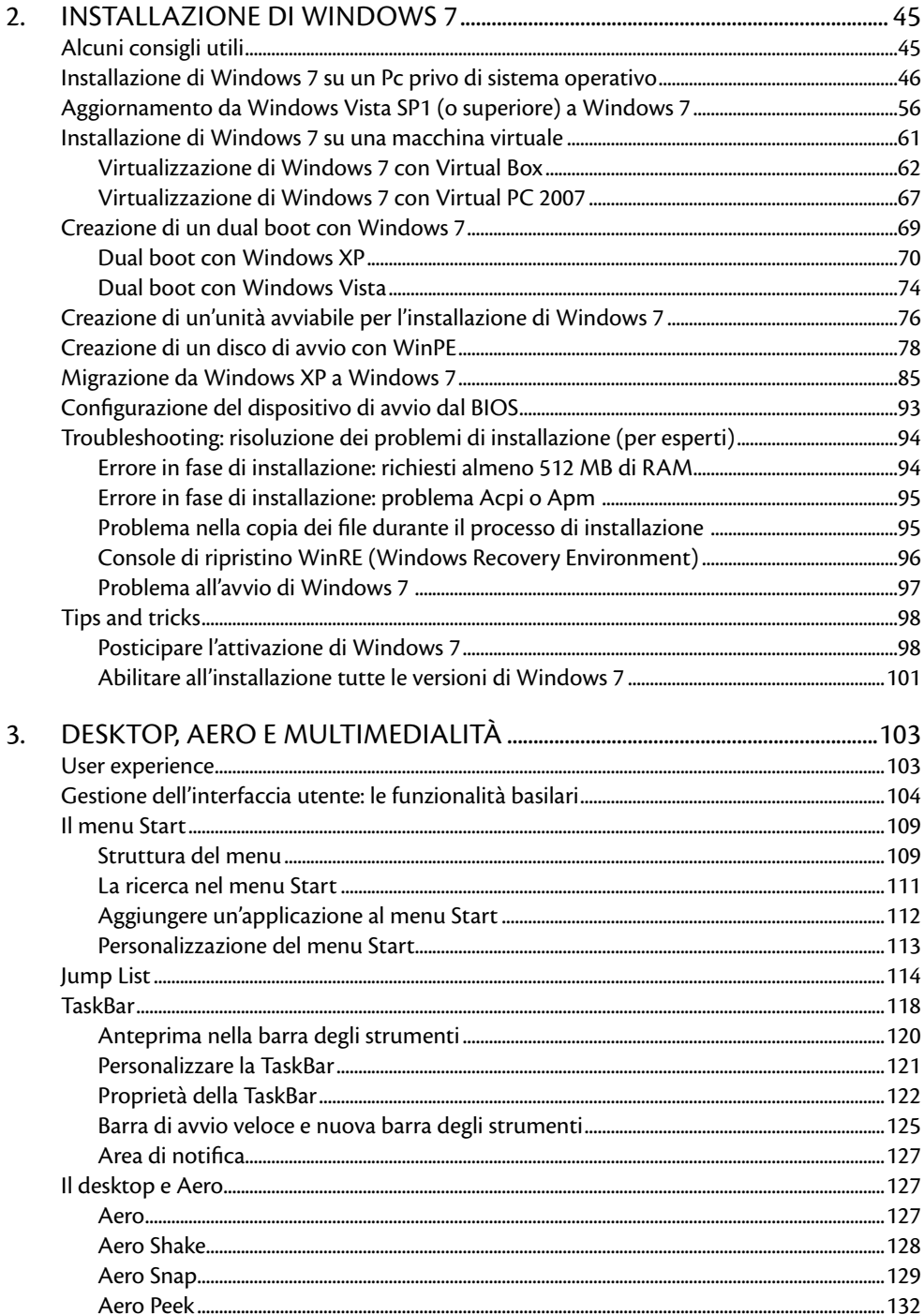

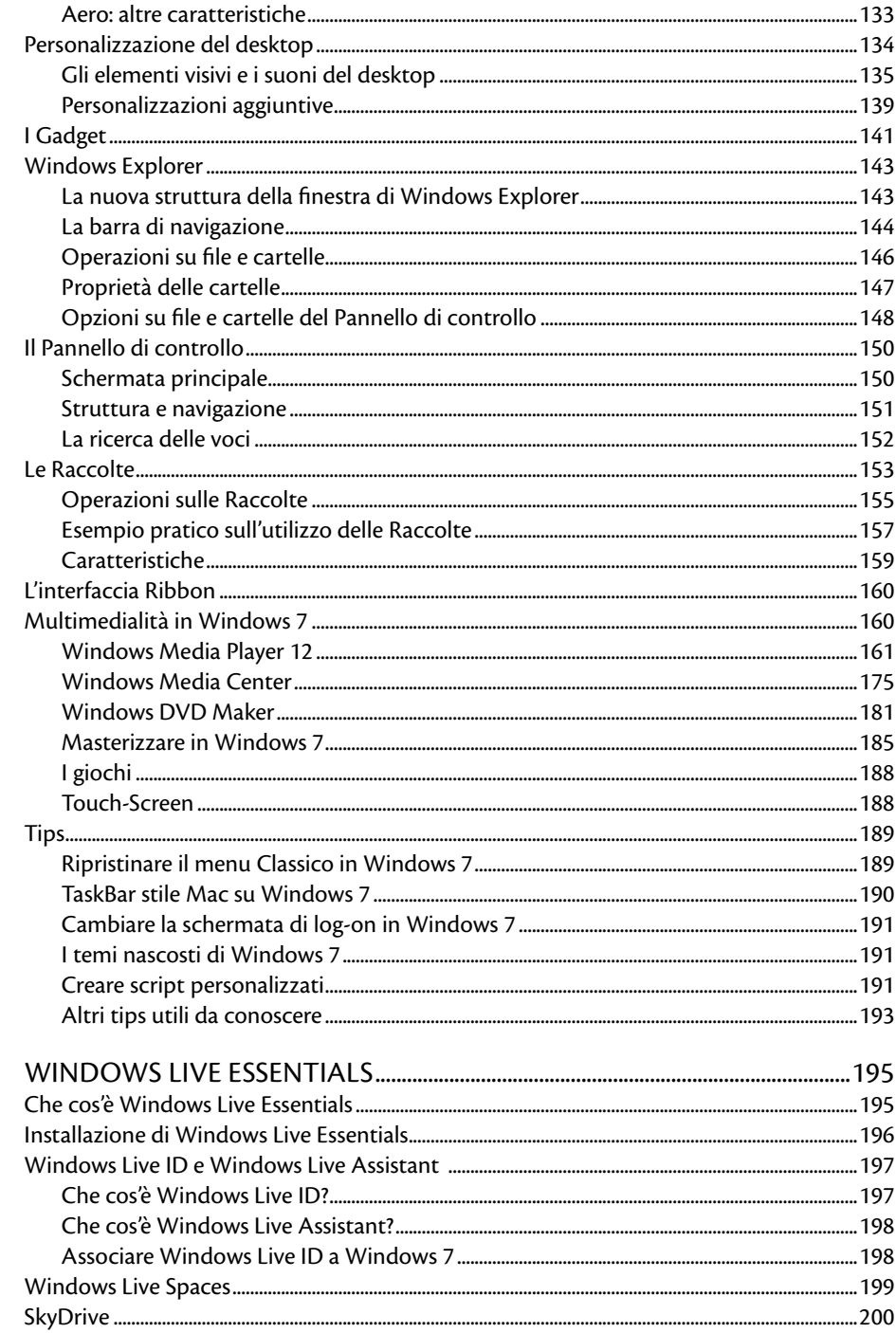

 $\overline{4}$ .

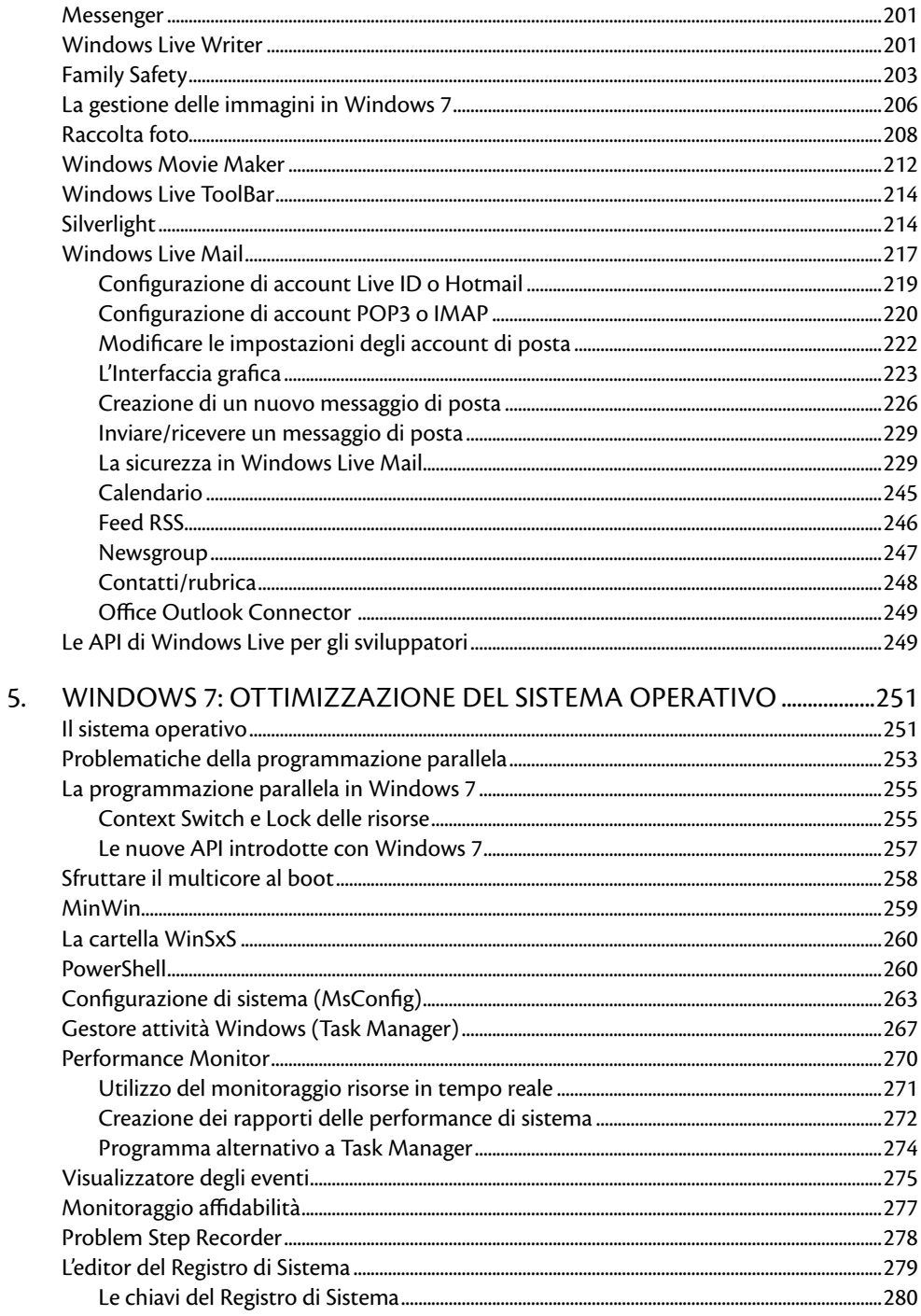

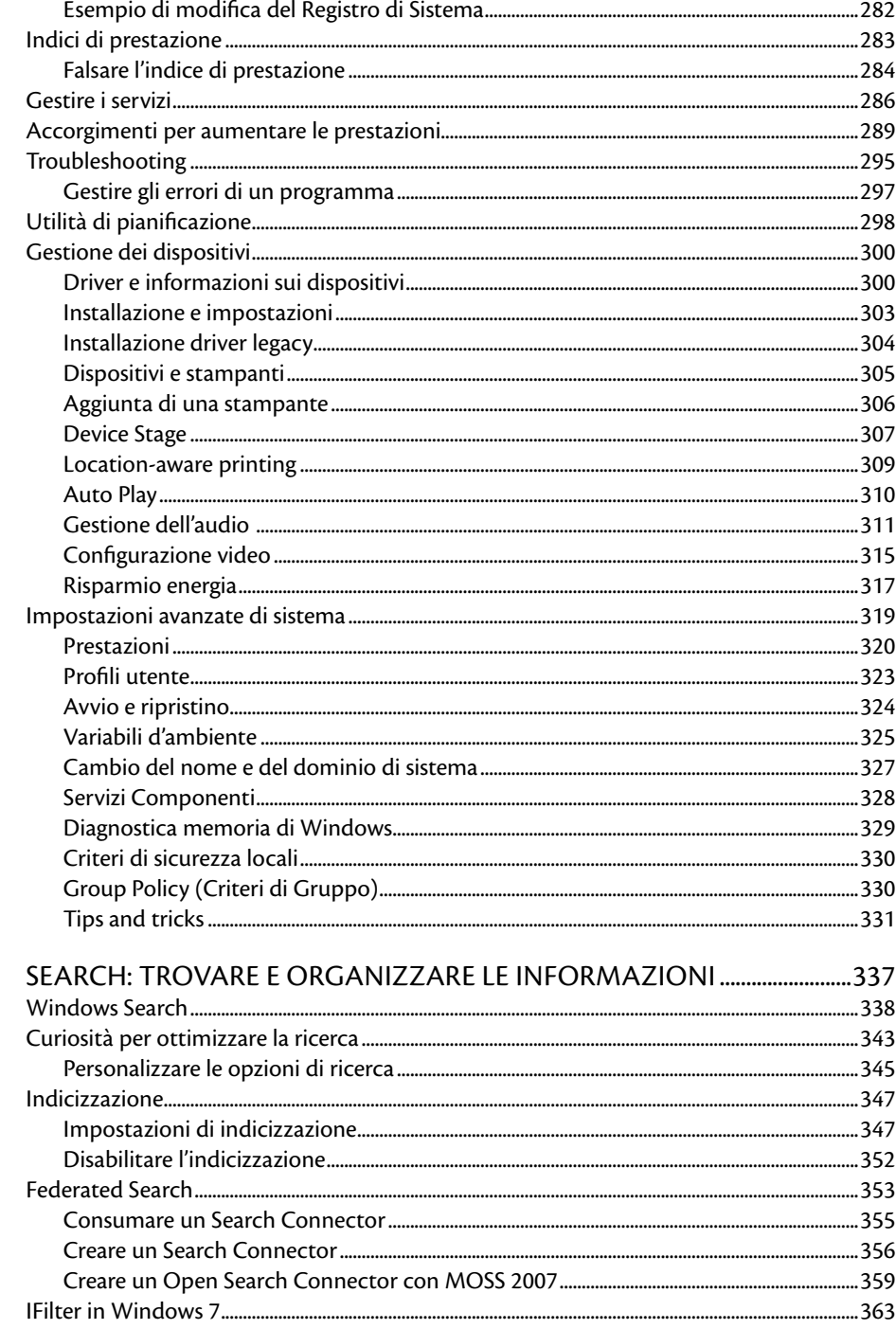

6.

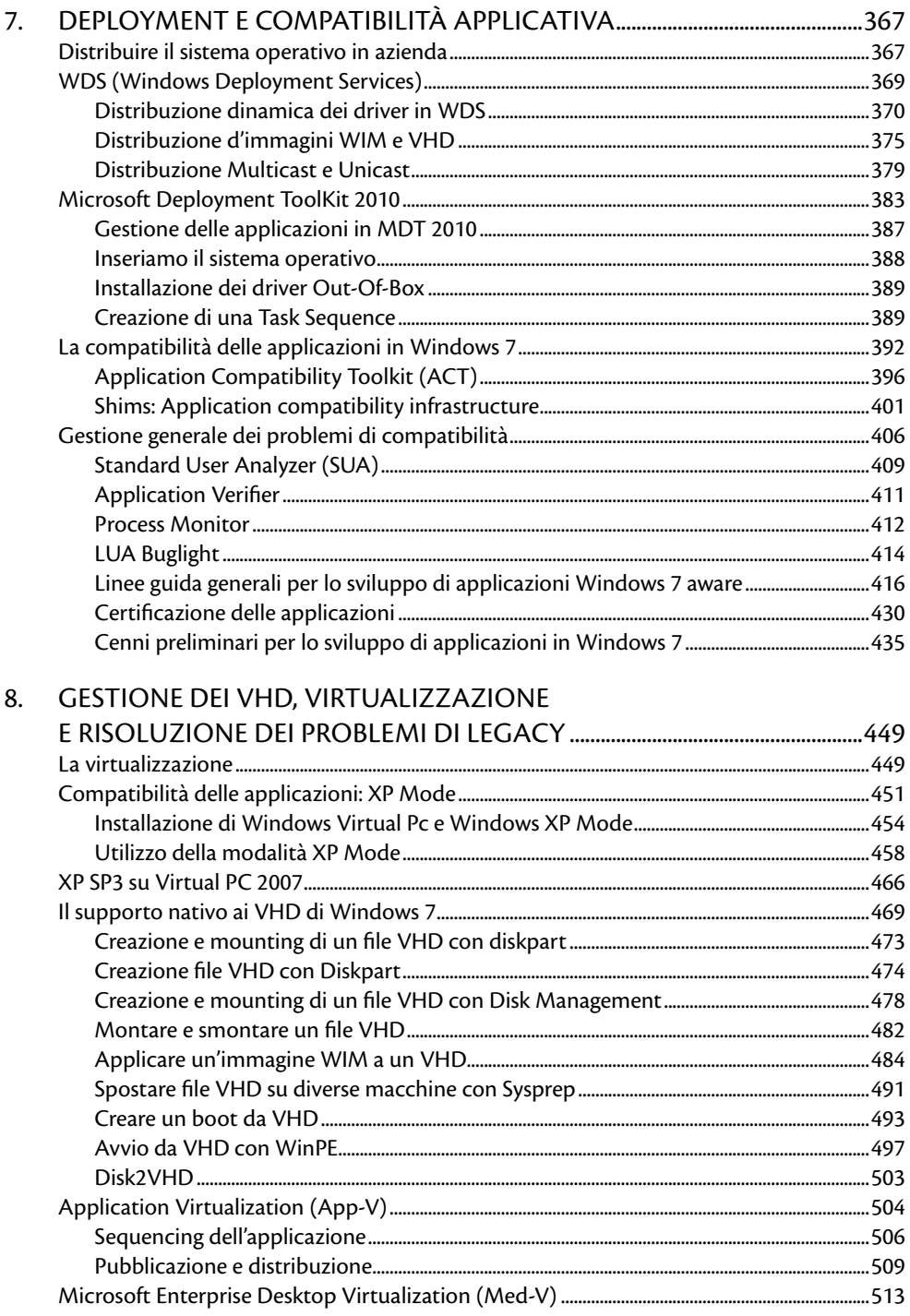

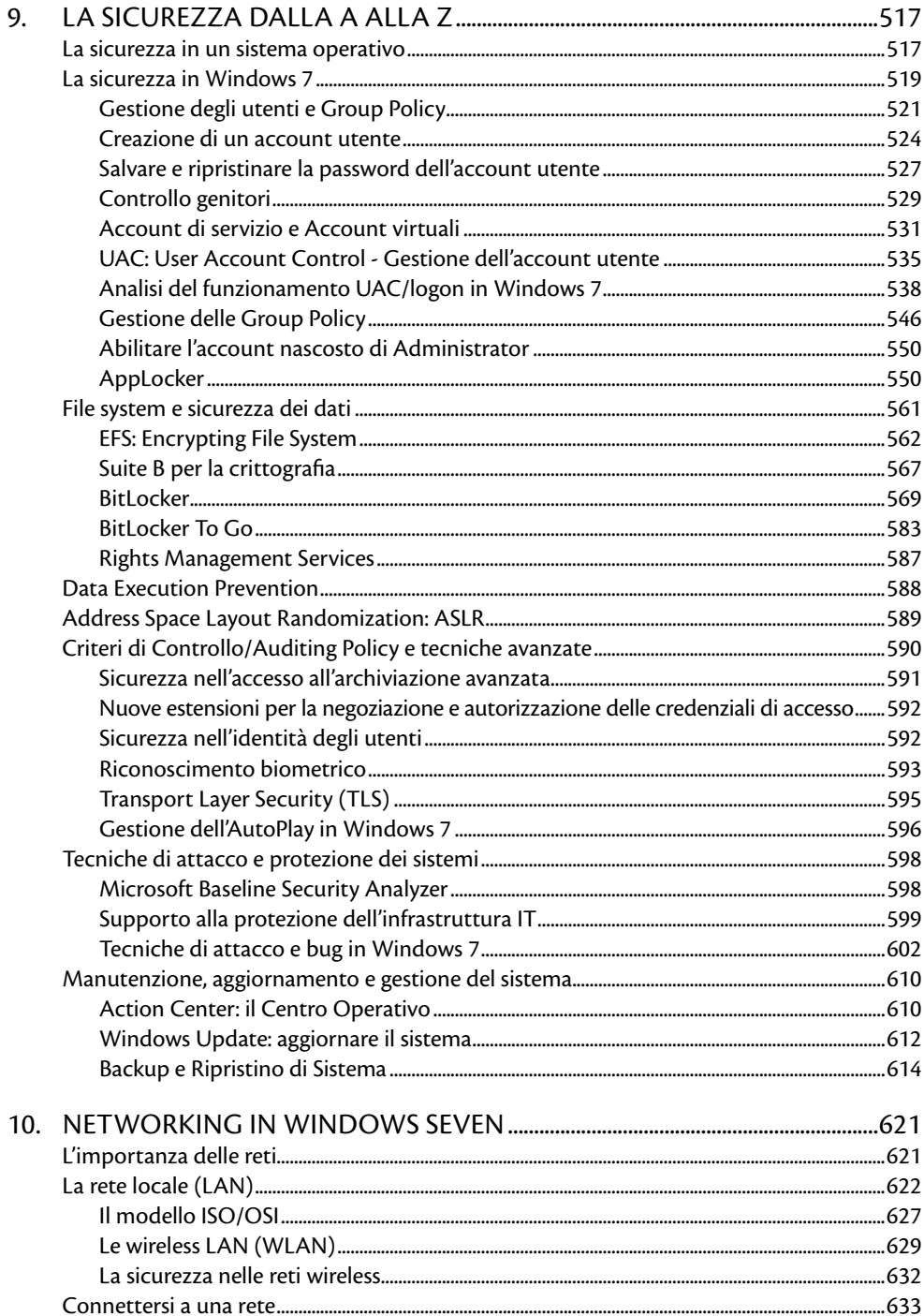

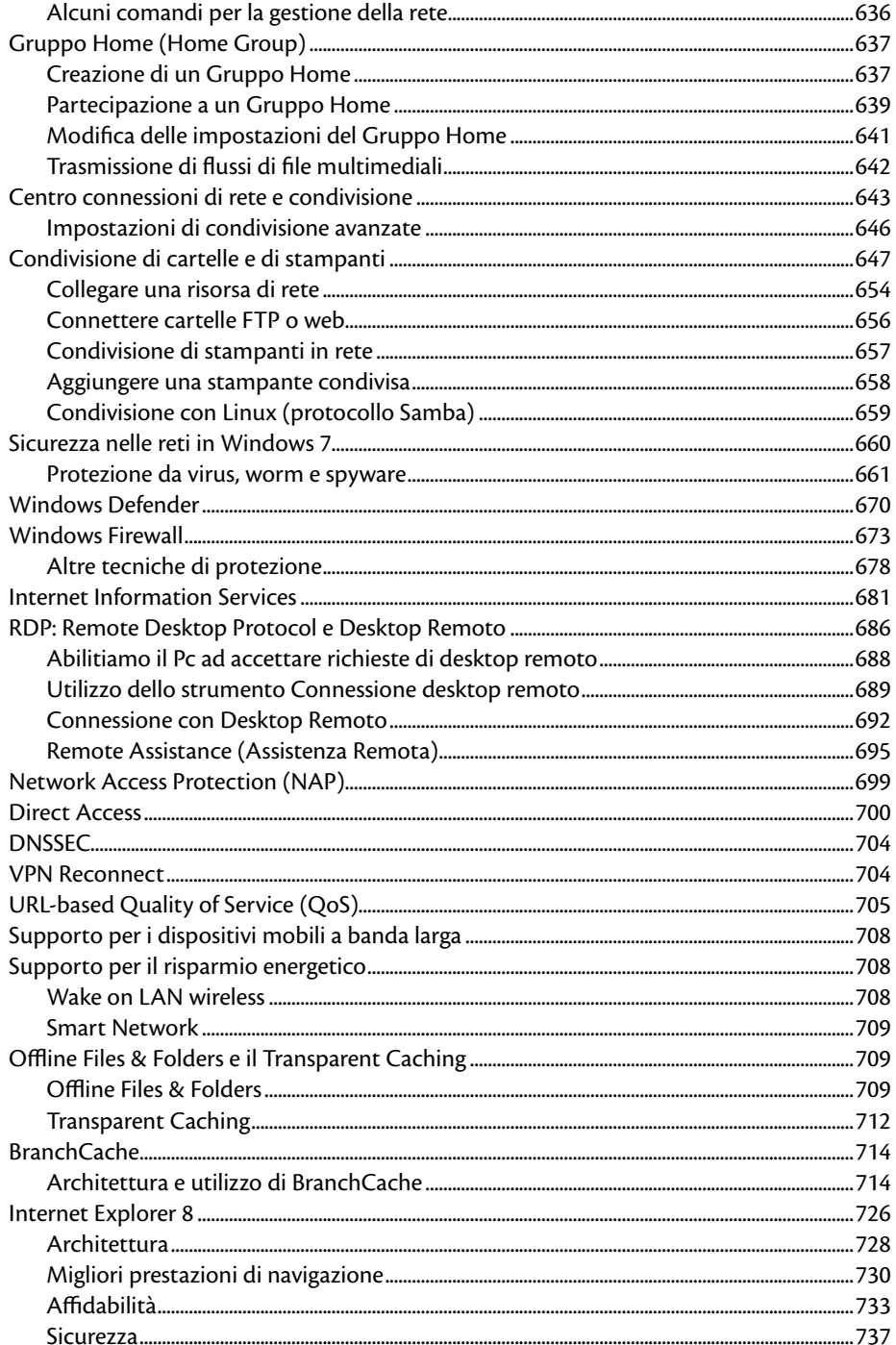

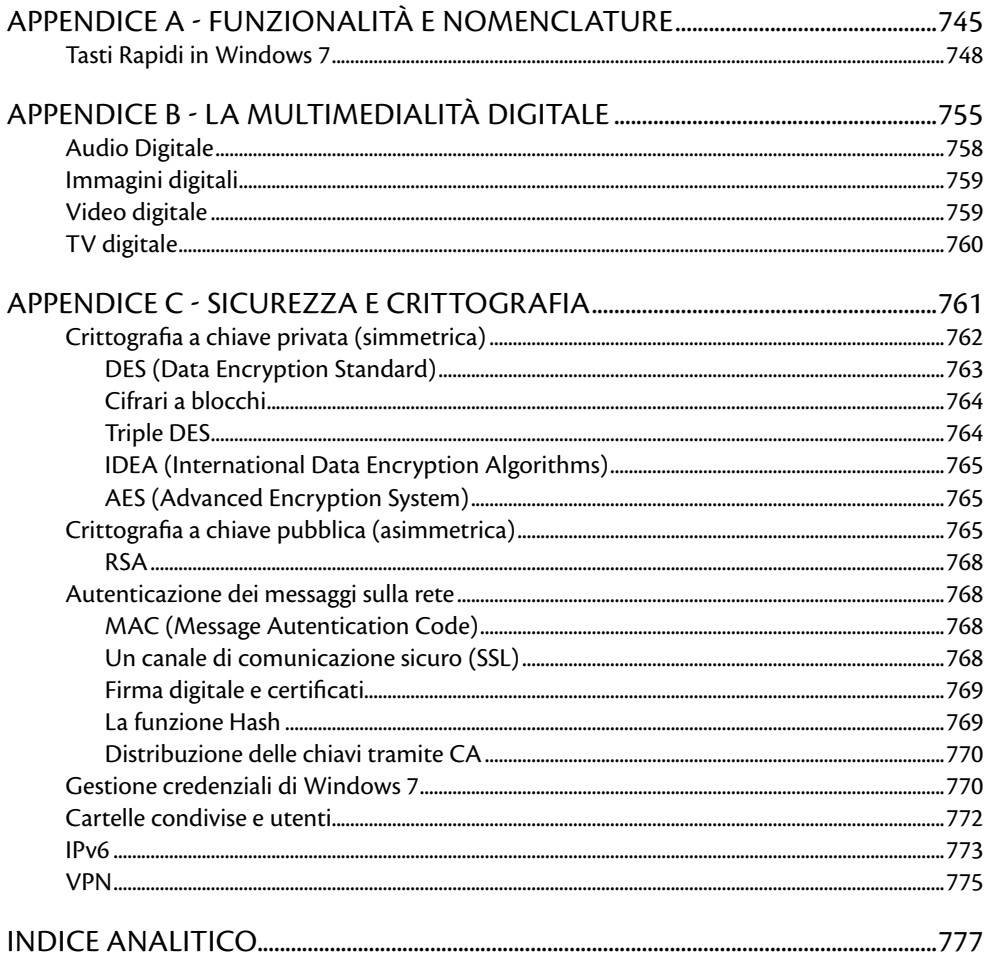